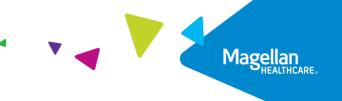

# **Create an Inpatient Authorization** Quick Reference Guide

This Quick Reference Guide demonstrates how to create an inpatient authorization request as well as provides important tips for the best experience with Magellan's authorization system.

#### Dashboard

Follow the steps below to locate the Member to start an inpatient authorization:

- Search for the member in the main Dashboard screen by selecting the Member Search option in the navigation pane.
- Enter the member's Name and Date of Birth FIRST as the search criteria and select the SEARCH button. (Member IDs can be used as an alternative)
- Select the drop-down arrow next to the CREATE INPATIENT AUTHORIZATION button when the member appears, and then select Behavioral Health from the dropdown menu.

**RESULT:** The **Prescreen** screen will appear.

|   | Member Search                        |                                                                                                    |                                                                                                    |                                                                                                    |                                                                                                    |                                                                                                    |                                                                                                    |                                                                                                    |
|---|--------------------------------------|----------------------------------------------------------------------------------------------------|----------------------------------------------------------------------------------------------------|----------------------------------------------------------------------------------------------------|----------------------------------------------------------------------------------------------------|----------------------------------------------------------------------------------------------------|----------------------------------------------------------------------------------------------------|----------------------------------------------------------------------------------------------------|
|   | SEARCH USING THE MEN<br>information. | MBER'S NAME AND DATE OF BIRTH F                                                                                  | IRST. If you don't know the Meml                                                                                                    | ber ID or if yo                                                                                                    | u need assistance, call the phone number on                                                                                                    | the back of the member's insu                                                                                                    | rance card. For state- or government-sponsore                                                                                                    | d programs, visit www.MagellanHealthcare.com/states fo                                                                                                    |
|   | Search by ID                         |                                                                                                    |                                                                                                    |                                                                                                    |                                                                                                    |                                                                                                    |                                                                                                    |                                                                                                    |
| Г | Member ID                            |                                                                                                    |                                                                                                    |                                                                                                    |                                                                                                    |                                                                                                    |                                                                                                    |                                                                                                    |
|   |                                      |                                                                                                    | Enter 6-18 characters                                                                                                    |                                                                                                    |                                                                                                    |                                                                                                    |                                                                                                    |                                                                                                    |
| 1 | Search by Name and                   | Date of Birth                                                                                                    |                                                                                                    |                                                                                                    |                                                                                                    |                                                                                                    |                                                                                                    |                                                                                                    |
| L | First Name                           |                                                                                                    |                                                                                                    | Last Nam                                                                                                    | e                                                                                                    |                                                                                                    | Date of Birth                                                                                                    |                                                                                                    |
|   | victoria                             |                                                                                                    | Enter at least 2 characters                                                                                                    | bell                                                                                                    |                                                                                                    | Enter at least 2 o                                                                                                    | 10/02/1985                                                                                                    | MM/DD/YYYY                                                                                                    |
|   |                                      |                                                                                                    |                                                                                                    |                                                                                                    | SEARCH RE                                                                                                    | ESET                                                                                                    |                                                                                                    |                                                                                                    |
|   | ▼ Member Search Resi                 | lts                                                                                                    |                                                                                                    |                                                                                                    |                                                                                                    |                                                                                                    |                                                                                                    |                                                                                                    |
|   |                                      | Member ID                                                                                                    | Name                                                                                                    |                                                                                                    | Date of Birth                                                                                                    | Gender                                                                                                    | Active Eligibility                                                                                                    | Eligibility Effective Dates                                                                                                    |
|   | Ð                                    | 80BC03047149BC-01                                                                                                | BELL, VICTORIA                                                                                                    |                                                                                                    | 10/02/1985                                                                                                    |                                                                                                    | Yes                                                                                                    | 01/01/2021 - 12/31/2069                                                                                                    |
|   |                                      |                                                                                                    | VIEW SUN                                                                                                    | 3                                                                                                    | CREATE INPATIENT AUTHORIZATION                                                                                                    | CREATE SERVICE/PROCED                                                                                                    | URE AUTHORIZATION                                                                                                    |                                                                                                    |
|   |                                      |                                                                                                    |                                                                                                    | 0                                                                                                    | Behavioral Health                                                                                                    |                                                                                                    |                                                                                                    |                                                                                                    |
|   | [                                    | SEARCH USING THE MED<br>Information<br>Search by ID<br>Member ID<br>Search by Name and<br>First Name<br>Victoria | SARCH URING THE MEMBER'S NAME AND DATE OF BIRTH F<br>information.<br>Search by ID<br>Member ID<br>Search by Name and Date of Birth<br>First Name<br>Vectoria<br>• Member Search Results<br>Member ID | SARCH USING THE MEMBER'S NAME AND DATE OF BIRTH FIRST. If you don't know the Memi<br>information.<br>Search by ID<br>Member ID<br>Drue 618 character<br>© Search by Name and Date of Birth<br>First Name<br>Vetoria<br>Drue at biase 2 character<br>Vetoria<br>Drue at biase 2 character<br>Member ID<br>Name<br>ELLE VARCHER | SLARCH USING THE MEMBER'S NAME AND DATE OF BIRTH FIRST If you don't know the Member ID or if you Startch by ID  Member ID  Briter 6 35 character  Briter Name Last Nam Vectoria Briter of bird  Vectoria Briter of bird Enter of briter 2 characters Briter Uectoria Briter Member ID Briter Member ID | SARCH USING THE MEMBER'S NAME AND DATE OF BIRTH FIRST. If you dark know the Member D or if you need assistance, call the phone number on information.  Search by 10  Member 10  Derr 6 18 shows the Member Search Revulse  Convert limit 2 shows the  Member Search Revulse  Member Search Revulse  Member | SEARCH LISING THE MEMBER'S NAME AND DATE OF BIRTH FIRST. If you don't know the Member ID or if you need assistance, call the phone number on the back of the member's insu<br>Search by ID<br>Member ID<br>first Name<br>Vectors<br>Member ID<br>Member ID<br>Me | SEARCH LINNS THE MEMBER'S NAME AND DATE OF BIRTH FIRST. If you don't know the Member ID or if you need assistance, call the phone number on the back of the member's insurance carl. For state- or government sponsore<br>information:<br>Search by ID<br>Member ID<br>First Name<br>Date of Birth<br>Entry Alame and Date of Birth<br>Entry Alame and Date of Birth |

©2023 Magellan Health, Inc. rev 3/23

Follow the steps below to complete all **Prescreen** required fields indicated by the asterisks (\*).

#### 1. Primary Diagnosis:

a. Enter the Member's **Primary Diagnosis** by name or code.

**NOTE:** Entering the Diagnosis Code into the Code field and clicking **[Enter]** will autopopulate the Diagnosis Name without needing to conduct a search.

 b. Click to select the correct diagnosis within the Diagnosis Search Result(s) – this will add it to the **Prescreen**.

| • •                                                                                                    |                                                                 |                                                                    |                 |
|----------------------------------------------------------------------------------------------------|-----------------------------------------------------------------|--------------------------------------------------------------------|-----------------|
| Prescreen Authorization<br>Details                                                                                                    |                                                                 | Authorizat<br>Confirmat                                            |                 |
| mary Diagnosis                                                                                                    | (OR) Search by Code                                             | • SEARCH                                                           | I               |
| iagnosis Search Result(s)                                                                                                    |                                                                 | Name contains                                                      | O Name starts w |
|                                                                                                    |                                                                 |                                                                    |                 |
| bipolar                                                                                                    |                                                                 |                                                                    |                 |
|                                                                                                    |                                                                 |                                                                    | SEARCH          |
| Diagnosis name                                                                                                    | Code                                                            | Code Set                                                           | Code Inactive   |
| Diagnosis name<br>Bipolar I disorder, most recent episode (or current) depressed, severe, specified as wi                                                                                                    |                                                                 | Code Set                                                           |                 |
|                                                                                                    |                                                                 |                                                                    |                 |
| Bipolar I disorder, most recent episode (or current) depressed, severe, specified as wi                                                                                                    | 296.54                                                          | ICD9                                                               |                 |
| Bipolar I disorder, most recent episode (or current) depressed, severe, specified as wi<br>Bipolar I disorder, most recent episode (or current) unspecified                                                                                                    | 296.54<br>296.7                                                 | ICD9<br>ICD9                                                       |                 |
| Bipolar I disorder, most recent episode (or current) depressed, severe, specified as wi<br>Bipolar I disorder, most recent episode (or current) unspecified<br>Schizoaffective disorder, bipolar type                                                                                                    | 296.54<br>296.7<br>F25.0                                        | ICD9<br>ICD9<br>ICD10                                              |                 |
| Bipolar I disorder, most recent episode (or current) depressed, severe, specified as wi<br>Bipolar I disorder, most recent episode (or current) unspecified<br>Schizoaffective disorder, bipolar type<br>Bipolar disorder, current episode hypomanic                                                                                                    | 296.54<br>296.7<br>F25.0<br>F31.0                               | ICD9<br>ICD9<br>ICD10<br>ICD10                                     |                 |
| Bipolar I disorder, most recent episode (or current) depressed, severe, specified as wi<br>Bipolar I disorder, most recent episode (or current) unspecified<br>Schizoaffective disorder, bipolar type<br>Bipolar disorder, current episode hypomanic<br>Bipolar disorder, current episode manic without psychotic features, unspecified                                                                                                    | 296.54<br>296.7<br>F25.0<br>F31.0<br>F31.10                     | ICD9<br>ICD9<br>ICD10<br>ICD10<br>ICD10                            |                 |
| Bipolar I disorder, most recent episode (or current) depressed, severe, specified as wi<br>Bipolar I disorder, most recent episode (or current) unspecified<br>Schizoaffective disorder, bipolar type<br>Bipolar disorder, current episode hypomanic<br>Bipolar disorder, current episode manic without psychotic features, unspecified<br>Bipolar disorder, current episode manic without psychotic features, mild                                                                                 | 296.54<br>296.7<br>F25.0<br>F31.0<br>F31.10<br>F31.11           | ICD9<br>ICD9<br>ICD10<br>ICD10<br>ICD10<br>ICD10                   |                 |
| Bipolar I disorder, most recent episode (or current) depressed, severe, specified as wi<br>Bipolar I disorder, most recent episode (or current) unspecified<br>Schizoaffective disorder, bipolar type<br>Bipolar disorder, current episode hypomanic<br>Bipolar disorder, current episode manic without psychotic features, unspecified<br>Bipolar disorder, current episode manic without psychotic features, mild<br>Bipolar disorder, current episode manic without psychotic features, moderate | 296.54<br>296.7<br>F25.0<br>F31.0<br>F31.10<br>F31.11<br>F31.12 | ICD9<br>ICD9<br>ICD10<br>ICD10<br>ICD10<br>ICD10<br>ICD10<br>ICD10 |                 |

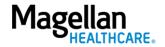

- 2. Admission Date- enter the member's admission date using the Calendar picker.
- Applied Eligibility- Autopopulates based on the member's eligibility status- do NOT change.
- 4. Servicing Facility-
  - Enter the Servicing Facility's name or the Provider NPI and click SEARCH or click [Enter] on your keyboard.
  - b. Click to select the appropriate Servicing Facility within the Provider Search Result(s) – this will add it to the Prescreen.

## **IMPORTANT:**

- If the Servicing Facility is out of network, you will receive a message and may not be able to proceed in the authorization system.
- Entering the provider's NPI into the Provider NPI field and clicking [Enter] will auto-populate the Servicing Provider name without needing to conduct a search.

3—©2023 Magellan Health, Inc.

| * Admission Date 2     | m    | Applied Eligibility     O Enter date to see eligibility. |
|------------------------|------|----------------------------------------------------------|
| * Servicing Facility 🕢 |      | Provider NPI                                             |
|                        |      | SEARCH                                                   |
| Search by Provider     | name | (OR) Search by Provider NPI                              |

| Provider Search Result(s)                                  |                                                                                                    |                          | Go to Provider Search |
|------------------------------------------------------------|----------------------------------------------------------------------------------------------------|--------------------------|-----------------------|
| ADAMS, JAMES<br>Location Name: PSYCHL & BHVRL CONSLNTS LLC |                                                                                                    |                          | •                     |
| Provider ID<br>601481315                                   | Tax ID<br>341741475<br>Servicing address<br>255 SPENCER RD STE 201                                     | NPI<br>1649733932        |                       |
| ADAMS, JAMES<br>Location Name: LIFESTANCE HEALTH           | SAINT PETERS, MO, 63376-2576, United States                                                            |                          |                       |
| Provider ID<br>601481315                                   | <b>Tax ID</b><br>341741475                                                                             | <b>NPI</b><br>1649733932 |                       |
|                                                            | Servicing address<br>816 S KIRKWOOD RD STE 105<br>SAINT LOUIS, MO, 63122-6056, United States           |                          |                       |
| ADAMS, JAMES<br>Location Name: LIFESTANCE HEALTH           |                                                                                                    |                          |                       |
| Provider ID<br>601481315                                   | <b>Tax ID</b><br>341741475                                                                             | NPI<br>1649733932        |                       |
|                                                            | Servicing address<br>16020 SWINGLEY RIDGE RD<br>STE 300<br>CHESTERFIELD, MO, 63017-2085, United States |                          |                       |

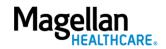

- 5. **Primary Procedure Code-** enter applicable procedure code or **leave blank** (optional).
- 6. **Stay Level** select the stay level as appropriate.
- 7. **Requested Days** enter the requested days as appropriate.
- 8. Service Type- select "N/A."
- 9. Click the **NEXT** button.

**RESULT:** A pop-up stating, "You must submit a request for all services that require authorization." will appear.

10. Click the **NEXT** button again to continue with the authorization request.

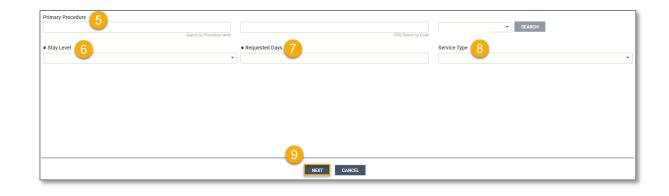

You must submit a request for all services that require authorization.

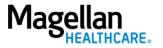

# **Complete Authorization Details**

Follow the steps below to complete all Authorization Details required fields indicated by the asterisks (\*).

1. **Admission Type-** Select the applicable admission type.

**IMPORTANT:** Louisiana Providers must select "Involuntary".

- 2. Admission Source- select the applicable admission source or leave blank (optional).
- 3. **Place of Service-** select the place of service as appropriate.
- 4. **Target Discharge Date-** choose the anticipated date of discharge (optional).

| Create Inpatient Behavioral Health Authorization |                    |                          | ADD NOTE ADD ATTACHMENT (0) CLINICAL CRITERIA |
|--------------------------------------------------|--------------------|--------------------------|-----------------------------------------------|
| •                                                |                    |                          |                                               |
| Prescreen                                        |                    | Authorization<br>Details | Authorization<br>Confirmation                 |
|                                                  |                    |                          |                                               |
| Admission Details                                |                    |                          |                                               |
| * Admission Type                                 | Admission Source   | * Place of Service 3     | •                                             |
| Target Discharge Date                            | * Level of Urgency | URGENCY DEFINITION       |                                               |
| MM/DD/YYYY                                       |                    |                          |                                               |

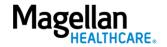

5. Select the **Level of Urgency** from the drop-down menu.

**RESULT:** A pop-up window will appear asking you to attest that you understand the **Level of Urgency** definitions based on your selection.

- a. Pop-up displays if "Emergent" is selected.
- b. Pop-up displays if "Standard/Standard Organization Determination" is selected.
- c. Pop-up displays if "Urgent/Expedited/ Expedited Organization Determination" is selected.

**NOTE:** The **Urgency Description** button will provide a description of each **Leve of Urgency** menu option.

6. Select the **YES** button in the popup to continue with the authorization request.

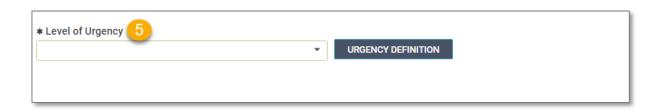

#### a. Emergent pop-up example:

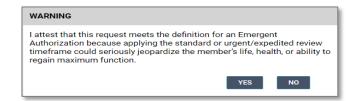

b. Standard/Standard Organization Determination pop-up example:

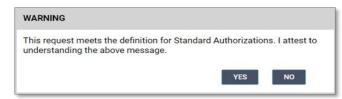

c. Urgent/Expedited/Expedited Organization Determination pop-up example:

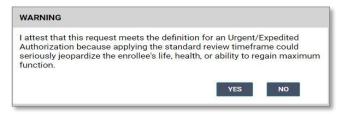

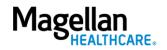

# 7. Requesting Provider:

- a. Enter the Provider Name or the Provider NPI and click
   SEARCH or click [Enter] on your keyboard.
- b. Click to select the appropriate Requesting Provider within the Provider Search Result(s) – this will add it to the Authorization Details.

**NOTE:** Entering the provider's NPI into the **Provider NPI** field and clicking [Enter] will auto-populate the Requesting Provider name without needing to conduct a search.

**REMINDER:** Provider must be one of the providers in your **Provider Filter** to see the authorization on the system Dashboard.

- 8. **Contact Name** enter the contact name as appropriate.
- 9. **Contact Number** enter the contact number as appropriate.
- 10. **Fax Number** enter the fax number as appropriate.

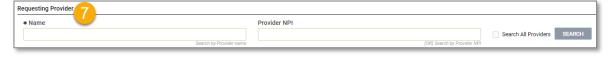

| Provider ID<br>23456789 | Tax ID<br>987654321                                                         | NPI<br>147258369                  |  |
|-------------------------|-----------------------------------------------------------------------------|-----------------------------------|--|
| Specialty<br>Unassigned | <b>Servicing address</b><br>123 Main St. STE B<br>Happytown, Ca. 90210-1234 | <ol> <li>United States</li> </ol> |  |

| * Contact Name | * Phone Number        | * Fax Number |
|----------------|-----------------------|--------------|
|                | + 1 (999) 999 × x9999 | + 1 (999) 9  |

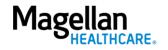

# The following fields of the **Servicing Facility** section <u>are not required</u> but can be entered as appropriate:

- 11. Contact Name
- 12. Contact Number
- 13. Fax Number
- 14. Primary Procedure
- 15. Additional Procedure
- 16. Secondary Diagnosis

| Contact Name        |                          | Contact Number<br>+ 1 (999) 999-9999 x9999 |                     | Fax Number<br>+ 1 (999) 999-9999 |          |
|---------------------|--------------------------|--------------------------------------------|---------------------|----------------------------------|----------|
| Primary Procedure   |                          |                                            |                     | ▼ SEA                            | RCH      |
| dditional Procedure | Search by Procedure name |                                            | (OR) Search by Code |                                  |          |
| Secondary diagnosis | Search by Procedure name |                                            | (OR) Search by Code |                                  | ▼ SEARCH |
|                     | Search by Diagnosis name |                                            | (OR) Search by Code |                                  | ▼ SEARCH |

- 17. Attending Physician/Provider First Name - enter as appropriate.
- Attending Physician/Provider Last Name - enter as appropriate.
- 19. Attending Physician/Provider Degree - select the correct option from the drop-down list; if unknown, select "MD".
- Attending Physician/Provider is Unknown - select "Attending Physician UM dept" or leave blank (optional).

| * Attending Physician/Provider First Name | Attending Physician/Provider Last Name     |
|-------------------------------------------|--------------------------------------------|
|                                           |                                            |
|                                           |                                            |
| * Attending Physician/Provider Degree 19  | Attending Physician/Provider is Unknown 20 |

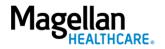

- 21. **Provider Email Address** not required and can be skipped.
- 22. Extension Requested not required and can be skipped.
- 23. Is the request being made within 24 hours of admission or authorization expiration? - select the appropriate option from the drop-down list.
- 24. Has the member been discharged from Inpatient or Residential Services within the last seven calendar days? - select the appropriate option from the dropdown list.
- 25. **Involuntary Admission Type** not required and can be skipped.
- 26. **County Program** only required, when applicable for Pennsylvania HealthChoices members, otherwise can be skipped.

**NOTE:** Pennsylvania HealthChoices providers should answer only if applicable to the member.

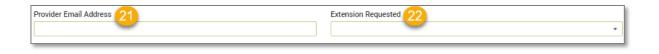

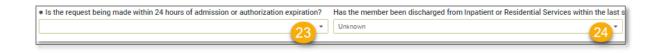

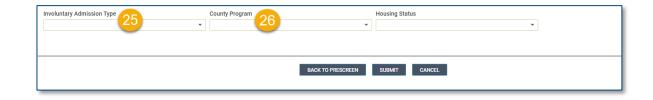

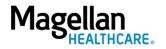

27. Housing Status - only required for Pennsylvania HealthChoices members, otherwise can be skipped.

**NOTE:** Pennsylvania HealthChoices providers should answer as applicable.

28. Click the SUBMIT button.

**RESULT:** A pop-up window will appear stating you agree to the Terms of Use for the site.

29. Select the **YES** button to continue with the authorization request.

#### **RESULT:** The **Authorization**

**Confirmation** screen will populate indicating that the authorization request has been successfully submitted and will display the authorization number and status, admission date, requested days, servicing facility, and primary diagnosis codes.

| Involuntary Admission Type | County Program    | Housing Status 27 | ] |
|----------------------------|-------------------|-------------------|---|
|                            | 28                | <u> </u>          |   |
|                            | BACK TO PRESCREEN | SUBMIT            |   |

### WARNING

Please attest to the following: As the ordering provider, I attest that I am authorized to make this request for prior authorization. All statements made herein are true and verified by specific documentation in the medical record of the applicable member, and I understand that misrepresentations made in requesting this authorization may be investigated for fraud or abuse. By submitting this request, I accept the Terms of Use for this site.

# YES

NO

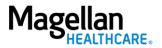

**NOTE:** You can now use one of the following navigation buttons if you need to complete additional tasks :

- **RETURN TO MEMBER SEARCH** button – to search for a new member.
- **RETURN TO DASHBOARD** button – to search for or request a new authorization.
- **PRINT** button to print the **Authorization Confirmation** page.

| •                                                  |                                                     | •                                                      |                               |
|----------------------------------------------------|-----------------------------------------------------|--------------------------------------------------------|-------------------------------|
| Prescreet                                          | n                                                   | Authorization<br>Details                               | Authorization<br>Confirmation |
|                                                    | You have successfully submitted your authorization  | ation request. You may track status using the Dashboar | d, if applicable. Thank you.  |
| Authorization Number                               | Authorization Status                                | Admission Date                                         | Requested Days                |
| P0009834643                                        | Pending                                             | 12/13/2022                                             | 5                             |
| <b>Servicing Facility</b><br>AGGARWAL DUTTA, RICHA | Primary Diagnosis<br>Acute amebic dysentery (A06.0) | Primary Procedure Code                                 |                               |
|                                                    | RETURN TO MEMBER                                    | SEARCH RETURN TO DASHBOARD PRINT                       |                               |

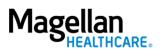